## Subject: Firmware Upgrades to Rosemount 370XA Gas Chromatograph

### Overview

This document provides instructions for the proper firmware upgrade process to be used when upgrading firmware on the Rosemount 370XA Gas Chromatograph.

## **Products Affected**

All 370XA product with existing firmware versions 2.x or 3.x, when upgrading to firmware 4.x or higher.

## Symptoms

Occasional issues have been noted during the firmware upgrade process with the Rosemount 370XA Gas Chromatograph when upgrading firmware from versions 2.x or 3.x to version 4.x or higher. In some instances, various combinations of the 370XA hardware, the existing firmware in the device, and the new firmware to be installed can cause the firmware upgrade process to lock up and fail.

# Resolution

To avoid any possible conflicts and failures, please use the following procedure when upgrading firmware on the 370XA. The procedure involves upgrading the firmware in two steps: the first upgrade will upgrade all firmware except the LOI firmware, while the second upgrade will upgrade only the LOI firmware.

# Procedure

Before beginning the firmware upgrade, please be sure to download and install the latest version of the MON2020 software.

### Step 1, upgrade the CPU firmware

- 1. Select <u>Save Configuration (to PC)...</u> from the <u>File</u> menu in MON2020 to save GC's configuration.
- 2. Select Halt... or Stop Now... from the Control menu in MON2020 to stop the analysis.
- 3. Select **Upgrade Firmware...** from the **Tools** menu in MON2020. Click **Open**, then locate and select the desired .zip file (firmware image).
- 4. If the 370XA LOI Firmware box is checked, please uncheck it to disable loading any new LOI firmware. Then click Upgrade. (See Figure 1)

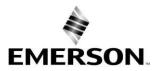

ROSEMOUNT

## Product Bulletin

00840-0100-3700 Rev A April 2022

| Bootloader         1.1.4         8/8           File System         4.00         3/22           Firmware         2.0.0         9/7           AnalyzerIO Firmware         0.0.24         10//           Module Firmware         2.0.0         7/7           370xA LOI Firmware         1.1.1         6/2           pgrade         -         -           File :         C:\Users\rmeddley\OneDrive - Williams\Desktop\wednesday\telecom det           Kernel         Ø.0.0         Version | 2016                                            | Sevice-firmware-                                                                                                |                   |               |                |           |
|----------------------------------------------------------------------------------------------------|-------------------------------------------------|----------------------------------------------------------------------------------------------------|-------------------|---------------|----------------|-----------|
| Bootloader 1.1.4 8/8<br>File System 4.00 3/22<br>Firmware 2.0.0 9/7<br>AnalyzerID Firmware 0.0.24 10//<br>Module Firmware 2.0.0 7/7<br>370XA LOI Firmware 1.1.1 6/2<br>bograde<br>File : C:\Users\rmeddley\OneDrive - Williams\Desktop\wednesday\telecom det<br>Download Version                                                                                                    | 1012<br>12016<br>1016<br>12013<br>1016<br>12016 | Sevice-firmware-                                                                                                |                   |               |                |           |
| File System     4.00     3/2       Firmware     2.0.0     9/7.       AnalyzerIO Firmware     0.0.24     10/7       Module Firmware     2.0.0     7/7.       370:XA LOI Firmware     1.1.1     6/2       bgrade     Image: C:\Users\meddley\OneDrive - Williams\Desktop\wednesday\telecom det       Identifies     C:\Users\meddley\OneDrive - Williams\Desktop\wednesday\telecom det                                                                                                    | 2016<br>016<br>2013<br>016<br>2016<br>2016      | Sevice firmware -                                                                                               |                   |               |                |           |
| irmware 2.0.0 9/7.<br>InalyzerIO Firmware 0.0.24 10//<br>Aodule Firmware 2.0.0 7/7.<br>I/DKA LOI Firmware 1.1.1 6/2<br>grade<br>e : C:\Users\rmeddley\OneDrive - Williams\Desktop\wednesday\telecom dev<br>Download Version                                                                                                    | 2013<br>016<br>2016<br>ces\rosemount 370XA\de   | device-firmware-                                                                                                |                   |               |                |           |
| Iodule Firmware 2.0.0 7/7.<br>70KA LOI Firmware 1.1.1 6/2<br>grade<br>e : C:\Users\ymeddley\OneDrive - Williams\Desktop\wednesday\telecom dev                                                                                                    | 1016<br>2016<br>ces\rosemount 370XA\de          | device-firmware-                                                                                                |                   |               |                |           |
| todule Firmware 2.0.0 7/7/<br>70KA LOI Firmware 1.1.1 6/2<br>grade<br>e : C:\Users\ymeddley\OneDrive - Williams\Desktop\wednesday\telecom dev<br>Download Version                                                                                                    | 2016                                            | device-firmware-3                                                                                               |                   |               |                |           |
| rade<br>e : C:\Users\rmeddley\OneDrive - Williams\Desktop\wednesday\telecom der                                                                                                    | es\rosemount 370XA\de                           | device-firmware-3                                                                                               |                   |               |                |           |
| e : C:\Users\rmeddley\OneDrive - Williams\Desktop\wednesday\telecom dev Oownload Version                                                                                                    |                                                 | device-firmware-3                                                                                               |                   |               |                |           |
| Download Version                                                                                                    |                                                 |                                                                                                    | 370xa-firmw       | vare-rosemour | nt-en-us-17153 | 4 (3'     |
| ernel 2.6.17.6 5/7/2                                                                                                    | ate                                             |                                                                                                    | Informati         |               |                |           |
|                                                                                                    |                                                 | nstalled                                                                                                    | in a contribution | on            |                |           |
| ootloader 1.1.4 4/5/2                                                                                                    |                                                 | and the state of the second second second second second second second second second second second second second |                   |               |                |           |
| le System 5.1.4 9/25/                                                                                                    |                                                 | nstalled                                                                                                    |                   |               |                |           |
| rmware 2 4.1.0 5/25/                                                                                                    |                                                 | nstalled                                                                                                    |                   |               |                |           |
| nalyzerIO Firmware 0.0.24 10/7/                                                                                                    | 013 Same date, sa                               | ame version                                                                                                    |                   |               |                |           |
| todule Firmware 2.0.0 7/7/2                                                                                                    | 16 Same date, sa                                | ame version                                                                                                    |                   |               |                |           |
| 70XA LOI Firmware 41.0 5/3/2                                                                                                    | 21 Newer than in:                               | nstalled                                                                                                    |                   |               |                |           |
|                                                                                                    |                                                 |                                                                                                    |                   | threads       | 1              | 11 to and |
| grade Progress                                                                                                    |                                                 | Qp                                                                                                    | en                | Upgrade       | Cance          | l Upgra   |
| pour roy co                                                                                                    |                                                 |                                                                                                    |                   |               |                |           |

Figure 1. Be sure the LOI Firmware box is not checked

When the upgrade completes successfully, a confirmation message displays. Click OK.

### Step 2, upgrade the LOI firmware

- 1. After the GC reboots, **Connect...** MON2020 to the GC.
- 2. If GC is in idle mode, move to next step. If the GC is performing Warm-Start, Select <u>Halt...</u> or **Stop Now...** from the **Control** menu in MON2020 to stop the analysis.
- 3. Select **Upgrade Firmware...** from the **Tools** menu in MON2020. Click **Open**, then locate and select the desired .zip file (firmware image).
- <u>Check</u> the 370XA LOI Firmware box to enable upgrading only the LOI firmware, per Figure
   Click Upgrade to complete Step 4.

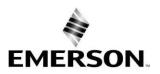

ROSEMOUNT

### Product Bulletin 00840-0100-3700 Rev A April 2022

|                                                                                                    | s              | Version                                               | Date                                                                    |                                                                                                    |                   |                   |                 |
|----------------------------------------------------------------------------------------------------|----------------|-------------------------------------------------------|-------------------------------------------------------------------------|----------------------------------------------------------------------------------------------------|-------------------|-------------------|-----------------|
| emel                                                                                                    |                | 2.6.17.6                                              | 5/7/2021                                                                |                                                                                                    |                   |                   |                 |
| ootloader                                                                                                |                | 1.1.4                                                 | 4/5/2018                                                                |                                                                                                    |                   |                   |                 |
| ile System                                                                                               |                | 5.1.4                                                 | 9/25/2019                                                               |                                                                                                    |                   |                   |                 |
| irmware                                                                                                  |                | 4.1.0                                                 | 5/25/2021                                                               |                                                                                                    |                   |                   |                 |
| nalyzerIO Firmware                                                                                       |                | 0.0.24                                                | 10/7/2013                                                               |                                                                                                    |                   |                   |                 |
| todule Firmware                                                                                          |                | 2.0.0                                                 | 7/7/2016                                                                |                                                                                                    |                   |                   |                 |
| 70KA LOI Firmware                                                                                        |                | 1.1.1                                                 | 6/21/2016                                                               |                                                                                                    |                   |                   |                 |
| yrade<br>e : C:\Users\ymedde                                                                             | y)OneDrive - W | Villiams\Desktop\wednesda                             | ay\telecom devices\rose                                                 | mount 370XA\device-firmwa                                                                                                    | re-370xa-firm     | ware-rosemount-er | n-us-171534 (3) |
|                                                                                                    |                |                                                       |                                                                         |                                                                                                    |                   |                   |                 |
|                                                                                                    | Download       | Version                                               | Date                                                                    | -                                                                                                    | Informal          | tion              |                 |
| ernel                                                                                                    | Download       | Version<br>2.6.17.6                                   | Date<br>5/7/2021                                                        | Same date, same version                                                                                                    | Informa           | tion              |                 |
|                                                                                                    |                | 2.6.17.6<br>1.1.4                                     |                                                                         | Same date, same version<br>Same date, same version                                                                                  | Informat          | lion              |                 |
| ootloader                                                                                                |                | 2.6.17.6<br>1.1.4<br>5.1.4                            | 5/7/2021                                                                | and the second second second second second second second second second second second second second second second                    | Informa           | lion              |                 |
| ootloader<br>lle System                                                                                  |                | 2.6.17.6<br>1.1.4<br>5.1.4<br>4.1.0                   | 5/7/2021<br>4/5/2018<br>9/25/2019<br>5/25/2021                          | Same date, same version                                                                                                    | Informa           | tion              |                 |
| ootloader<br>ile System<br>imware<br>nalyzerIO Firmware                                                  |                | 2.6.17.6<br>1.1.4<br>5.1.4<br>4.1.0<br>0.0.24         | 5/7/2021<br>4/5/2018<br>9/25/2019<br>5/25/2021<br>10/7/2013             | Same date, same version<br>Same date, same version<br>Same date, same version<br>Same date, same version                            | Informa           | tion              |                 |
| ootloader<br>ile System<br>imware<br>nalyzerID Firmware<br>todule Firmware                               |                | 26.17.6<br>1.1.4<br>5.1.4<br>4.1.0<br>0.0.24<br>2.0.0 | 5/7/2021<br>4/5/2018<br>9/25/2019<br>5/25/2021<br>10/7/2013<br>7/7/2016 | Same date, same version<br>Same date, same version<br>Same date, same version<br>Same date, same version<br>Same date, same version | Informa           | bon               |                 |
| ernel<br>ootloader<br>ile System<br>imware<br>nalyzerIO Firmware<br>fodule Firmware<br>70KA LOI Firmware |                | 2.6.17.6<br>1.1.4<br>5.1.4<br>4.1.0<br>0.0.24         | 5/7/2021<br>4/5/2018<br>9/25/2019<br>5/25/2021<br>10/7/2013             | Same date, same version<br>Same date, same version<br>Same date, same version<br>Same date, same version                            | Informal          | ion               |                 |
| ootloader<br>ile System<br>imware<br>nalyzerID Firmware<br>fodule Firmware<br>70KA LDI Firmware          |                | 26.17.6<br>1.1.4<br>5.1.4<br>4.1.0<br>0.0.24<br>2.0.0 | 5/7/2021<br>4/5/2018<br>9/25/2019<br>5/25/2021<br>10/7/2013<br>7/7/2016 | Same date, same version<br>Same date, same version<br>Same date, same version<br>Same date, same version<br>Same date, same version |                   |                   |                 |
| ootloader<br>ile System<br>imware<br>nalyzerID Firmware<br>fodule Firmware<br>70KA LDI Firmware          |                | 26.17.6<br>1.1.4<br>5.1.4<br>4.1.0<br>0.0.24<br>2.0.0 | 5/7/2021<br>4/5/2018<br>9/25/2019<br>5/25/2021<br>10/7/2013<br>7/7/2016 | Same date, same version<br>Same date, same version<br>Same date, same version<br>Same date, same version<br>Same date, same version | Information State | Lion              |                 |
| ootloader<br>ile System<br>imware<br>nalyzerIO Firmware<br>Iodule Firmware<br>70KA LOI Firmware          |                | 26.17.6<br>1.1.4<br>5.1.4<br>4.1.0<br>0.0.24<br>2.0.0 | 5/7/2021<br>4/5/2018<br>9/25/2019<br>5/25/2021<br>10/7/2013<br>7/7/2016 | Same date, same version<br>Same date, same version<br>Same date, same version<br>Same date, same version<br>Same date, same version |                   |                   |                 |
| ootloader<br>le System<br>mware<br>nalyzerIO Firmware<br>odule Firmware<br>70KA LOI Firmware             |                | 26.17.6<br>1.1.4<br>5.1.4<br>4.1.0<br>0.0.24<br>2.0.0 | 5/7/2021<br>4/5/2018<br>9/25/2019<br>5/25/2021<br>10/7/2013<br>7/7/2016 | Same date, same version<br>Same date, same version<br>Same date, same version<br>Same date, same version<br>Same date, same version |                   |                   |                 |
| ootloader<br>le System<br>mware<br>nalyzerID Firmware<br>odule Firmware<br>70KA LOI Firmware             |                | 26.17.6<br>1.1.4<br>5.1.4<br>4.1.0<br>0.0.24<br>2.0.0 | 5/7/2021<br>4/5/2018<br>9/25/2019<br>5/25/2021<br>10/7/2013<br>7/7/2016 | Same date, same version<br>Same date, same version<br>Same date, same version<br>Same date, same version<br>Same date, same version |                   |                   |                 |
| ootloader<br>le System<br>imware<br>nalyzerID Firmware<br>lodule Firmware<br>70XA LOI Firmware           |                | 26.17.6<br>1.1.4<br>5.1.4<br>4.1.0<br>0.0.24<br>2.0.0 | 5/7/2021<br>4/5/2018<br>9/25/2019<br>5/25/2021<br>10/7/2013<br>7/7/2016 | Same date, same version<br>Same date, same version<br>Same date, same version<br>Same date, same version<br>Same date, same version |                   |                   |                 |
| ootloader<br>le System<br>mware<br>nalyzerID Firmware<br>odule Firmware<br>70KA LOI Firmware             |                | 26.17.6<br>1.1.4<br>5.1.4<br>4.1.0<br>0.0.24<br>2.0.0 | 5/7/2021<br>4/5/2018<br>9/25/2019<br>5/25/2021<br>10/7/2013<br>7/7/2016 | Same date, same version<br>Same date, same version<br>Same date, same version<br>Same date, same version<br>Same date, same version |                   |                   |                 |
| ootloader<br>le System<br>imware<br>nalyzerID Firmware<br>lodule Firmware<br>70XA LOI Firmware           |                | 26.17.6<br>1.1.4<br>5.1.4<br>4.1.0<br>0.0.24<br>2.0.0 | 5/7/2021<br>4/5/2018<br>9/25/2019<br>5/25/2021<br>10/7/2013<br>7/7/2016 | Same date, same version<br>Same date, same version<br>Same date, same version<br>Same date, same version<br>Same date, same version |                   |                   |                 |

Figure 2. Check the LOI Firmware box to load only the LOI firmware.

- 5. Following the reboot, the 370XA firmware upgrade will be complete.
- 6. Restore the configuration saved at the beginning.

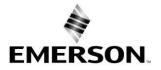

Rosemount

### Product Bulletin

00840-0100-3700 Rev A April 2022

## **Contact Information**

Product information is available on-line at: www.emerson.com. If you need further assistance, please contact Customer Care at gc.csc@emerson.com, Customer Support at 1-866-422-3683, or your regional customer service

From combustion and natural gas measurement to complex processing applications and emission monitoring solutions for regulatory compliance, Emerson's Rosemount Gas Analyzers can solve the toughest gas analysis challenges in a wide range of industries and applications. Thank you for your continued support.

© 2022 Emerson, Inc. All rights reserved.

The Emerson and Rosemount logos are trademarks of Emerson Electric Co. All other trademarks are property of their respective owners.

Emerson supplies this publication for informational purposes only. While every effort has been made to ensure accuracy, this publication is not intended to make performance claims or process recommendations. Emerson does not warrant, guarantee, or assume any legal liability for the accuracy, completeness, timeliness, reliability, or usefulness of any information, product, or process described herein. For actual product information and recommendations, please contact your local Emerson representative.

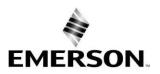

ROSEMOUNT